#### *Programozás alapjai II. (9. ea)* **C++***hibakezelés és STL bevezető*

Szeberényi Imre BME IIT

<szebi@iit.bme.hu>

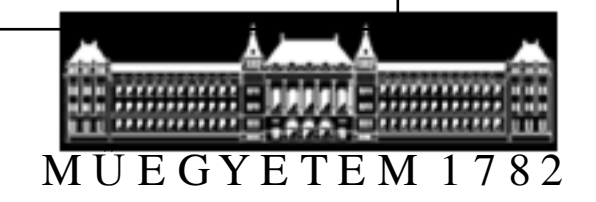

C++ programozási nyelv © BME-IIT Sz.I. 2016.04.19.

### *Hol tartunk?*

- OO alapismeretek, paradigmák
	- – egységbezárás (encapsulation)
		- osztályok (adatszerkezet + műveletek)
	- – többarcúság (polymorphism**)** 
		- <sup>m</sup>űveletek paraméter függőek, tárgy függőek (kötés)
	- –példányosítás (instantiation**)**
	- –öröklés (inheritance)
	- –generikus adatok és algoritmusok
- Konkrét C++ szintaxis

#### *Mit ír ki?*

```
struct Base { 
Base() { f(); }
virtual void f() { cout << "Base::f()";}~Base() { f(); }};
struct Der : Base {Der() {}
void f() { cout << "Der::f()"; }};int main() { Der d; return 0; } // ??
```
C++ programozási nyelv © BME-IIT Sz.I.

2016.04.19. - <sup>3</sup> -

#### *Konstruktor feladatai (ism.)*

- • Öröklési lánc végén hívja a virtuális alaposztályok konstruktorait.
- Hívja a közvetlen, nem virtuális alaposztályok konstruktorait.
- Létrehozza a saját részt:
	- beállítja a virtuális alaposztály mutatóit
	- beállítja a virtuális függvények mutatóit
	- –hívja a tartalmazott objektumok konstruktorait
	- végrehajtja a programozott törzset

C++ programozási nyelv © BME-IIT Sz.I.

 2016.04.19.- <sup>4</sup> -

#### *Mit ír ki? #2*

```
struct Base { int a;
Base(int i) :a(0) {}
int f() const { return a; }};
struct Der : Base {int b;
Der() : Base( b = f()) { cout << b; }};int main() { Der d; return 0; } // ??
```
 $2016.04.19.$  - 5 -

### *Ma*

- Kivételkezelés
	- –<sup>m</sup>űködés részletei,
	- –hatása az objektumok élettartamára
	- –Konstruktorban, destruktorban
- Létrehozás/megsemmisítés működésének felhasználása (auto\_ptr, fájlkezeléshez)
- STL bevezető

# *Erőforrás foglalás-felszabadítás*

- Gyakori, hogy erőforrásként kell kezelni valamit (memória, fájl, eszköz, stb.):
	- –lefoglalás
	- –feldolgozás
	- –felszabadítás
- Az ilyen esetekben külön figyelmet kell fordítani arra, hogy a feldolgozás közben észlelt hiba esetén is gondoskodjunk a felszabadításról.

# *Erőforrás foglalás-felszabadítás/2*

```
FILE *fp = fopen("x.txt", "r"); // megnyitás
try {// file feldolgozása} catch (...) {
fclose(fp); // lezárás hiba eseténthrow; // tovább 
}fclose(fp);// lezárás normál esetben
```
 2016.04.19.- <sup>8</sup> -

# *Erőforrás foglalás-felszabadítás/3*

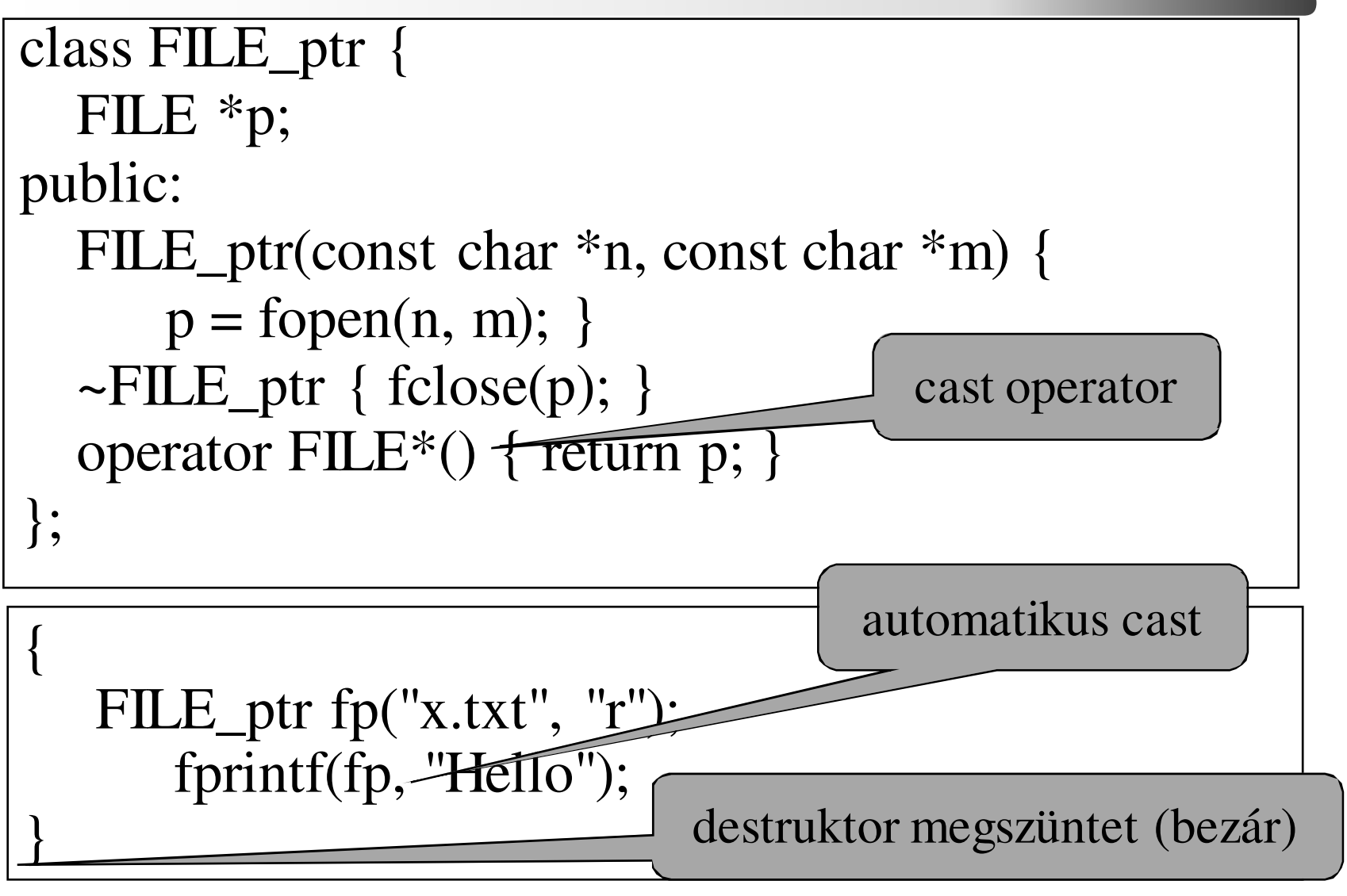

C++ programozási nyelv © BME-IIT Sz.I.

## *Hiba és kivételkezelés*

Hagyományos hibakezelési módszerek:

- Befejezi a program futását
- Hibakódot ad vissza
- Hibakezelő fv. meghívása

A C++ kivételkezeléssel a fentiek többékevésbé megoldhatók, sőt...

 2016.04.19. $-10-$ 

#### *Kivételkezelés újból*

- Hibák/kivételek kezelése gyakran nem a hiba keletkezésének helyén történik.
- Legtöbbször a hiba keletkezésének helyén nem is tudjuk, hogy mit kell tenni, mert csak a programrészlet (függvény, könyvtár) felhasználója tudja ezt.
- Első C++ órán láttuk, hogy a hibát felfedezőkódrészlet típusorientált hibát dobhat, amit a hívó képes feldolgozni.

 2016.04.19.- <sup>11</sup> -

#### *Kivételkezelés = globális goto*

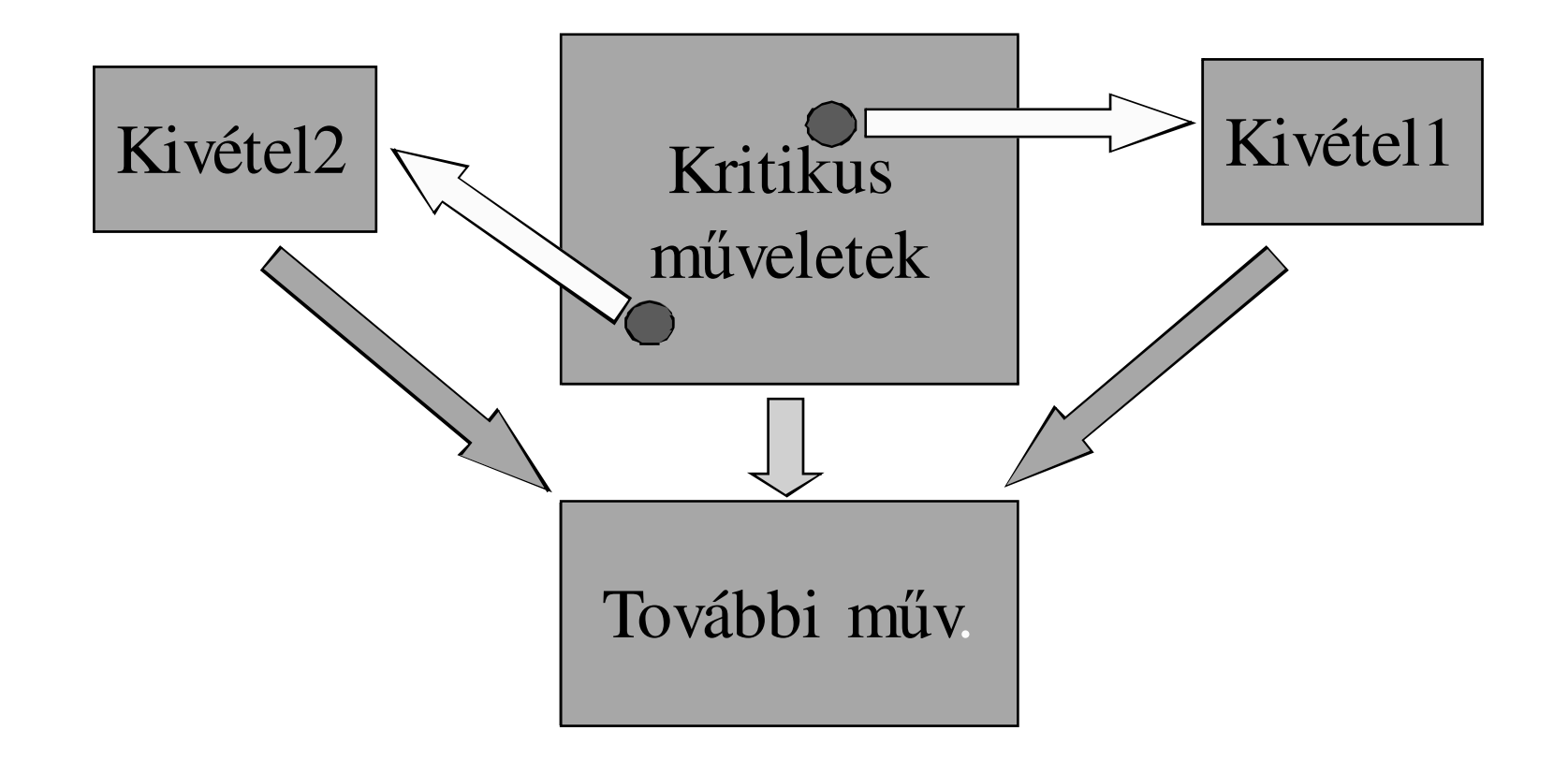

C++ programozási nyelv © BME-IIT Sz.I.

 2016.04.19.- <sup>12</sup> -

#### *Kivételkezelés/2*

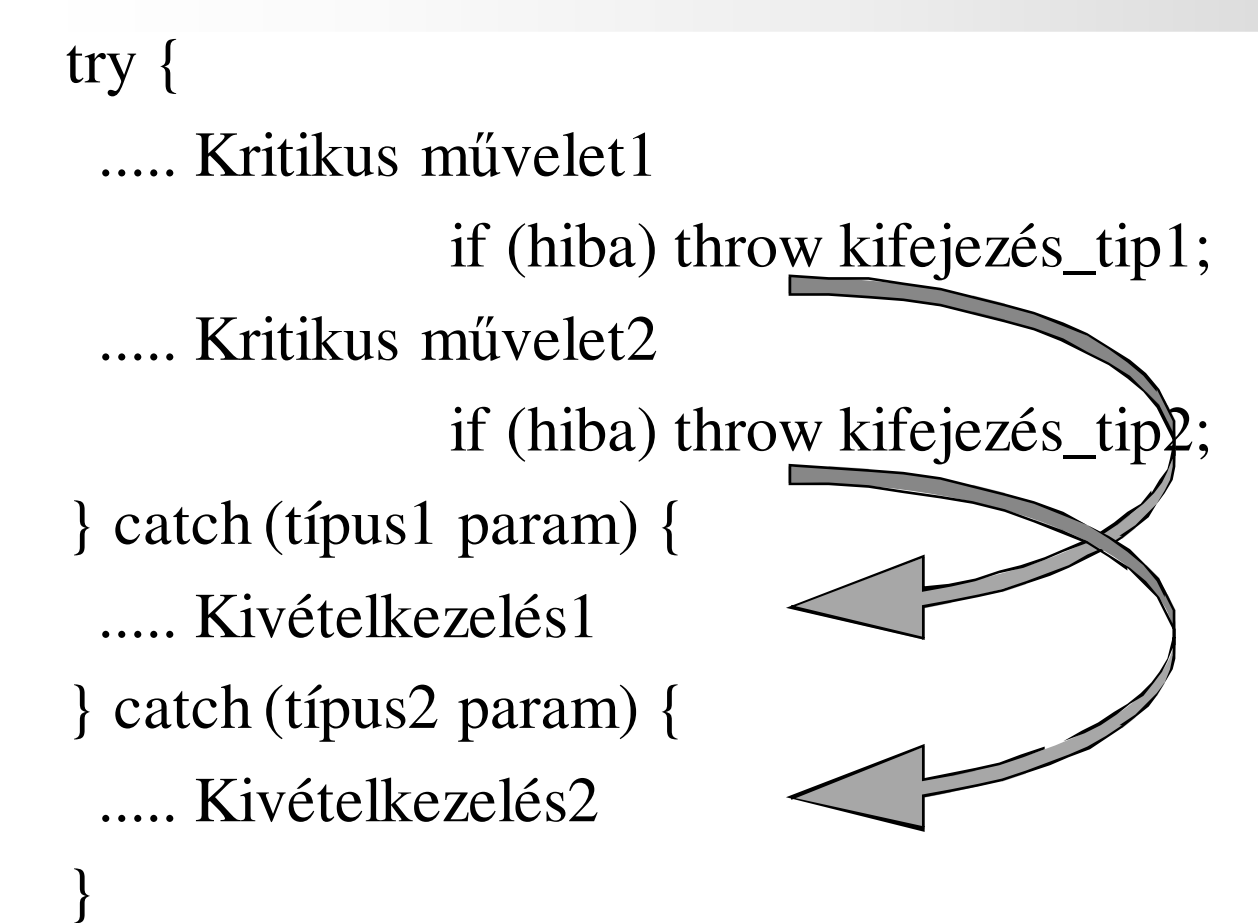

... további utasítások

C++ programozási nyelv © BME-IIT Sz.I.

 2016.04.19.- <sup>13</sup> -

#### *Kivételkezelés példa*

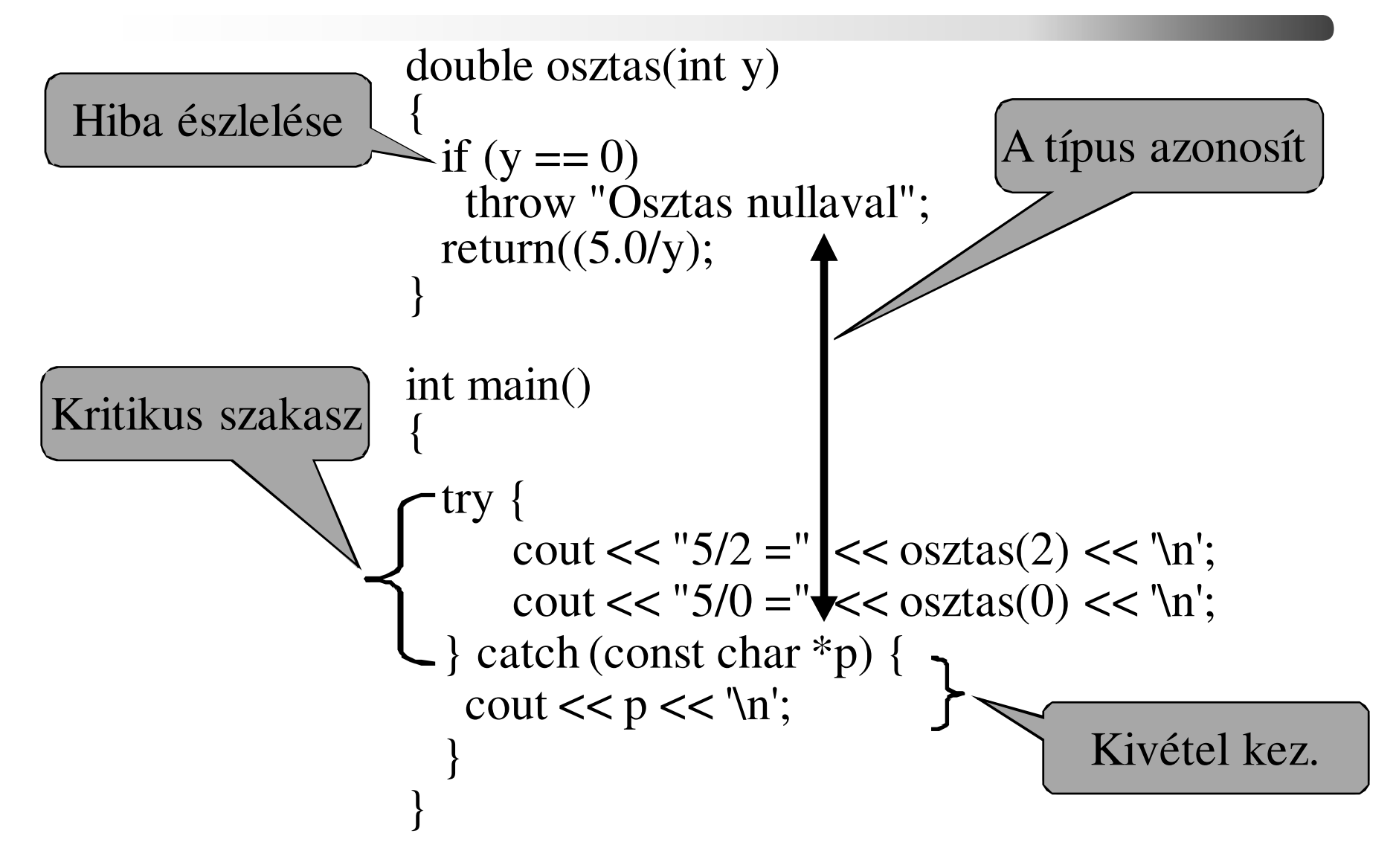

C++ programozási nyelv © BME-IIT Sz.I.

# *Újdonságok a korábbiakhoz*

• A dobott kivétel alap ill. származtatott objektum is lehet.

**try {** 

```
throw E();
```

```
} catch(H) {
```

```
// mikor jut ide ?
```
**}**

- 1. H és E azonos típusú,
- 2. H bázisosztálya E-nek,
- 3. H és E mutató és teljesül rájuk 1. vagy 2.,
- 4. H és E referencia és teljesül rájuk 1. vagy 2.

C++ programozási nyelv © BME-IIT Sz.I.

 2016.04.19.- <sup>15</sup> -

#### *Következtetések*

- Célszerű kivétel osztályokat alkalmazni, (pl. std::exceptions) amiből származtatással újabb kivételeket lehet létrehozni.
- A dobás értékparamétert dob, ezért az elkapáskor számolni kell az alaposztályra történő konverzióval (adatvesztés).
- Célszerű pointert, vagy referenciát alkalmazni.
- Kell másoló konstruktor.

 2016.04.19.- <sup>16</sup> -

# *Kivételek specifikálása*

- Függvény deklarálásakor/definíciójakor megadható, hogy milyen kivételeket generál az adott függvény.
- Ha mást is generálna, akkor az automatikusan meghívja az unexpected() handlert.void  $f1()$  throw  $(E1, E2)$ ; // csak  $E1, E2$ void  $f2()$  throw();  $\angle$  // semmi void f3(); // bármi

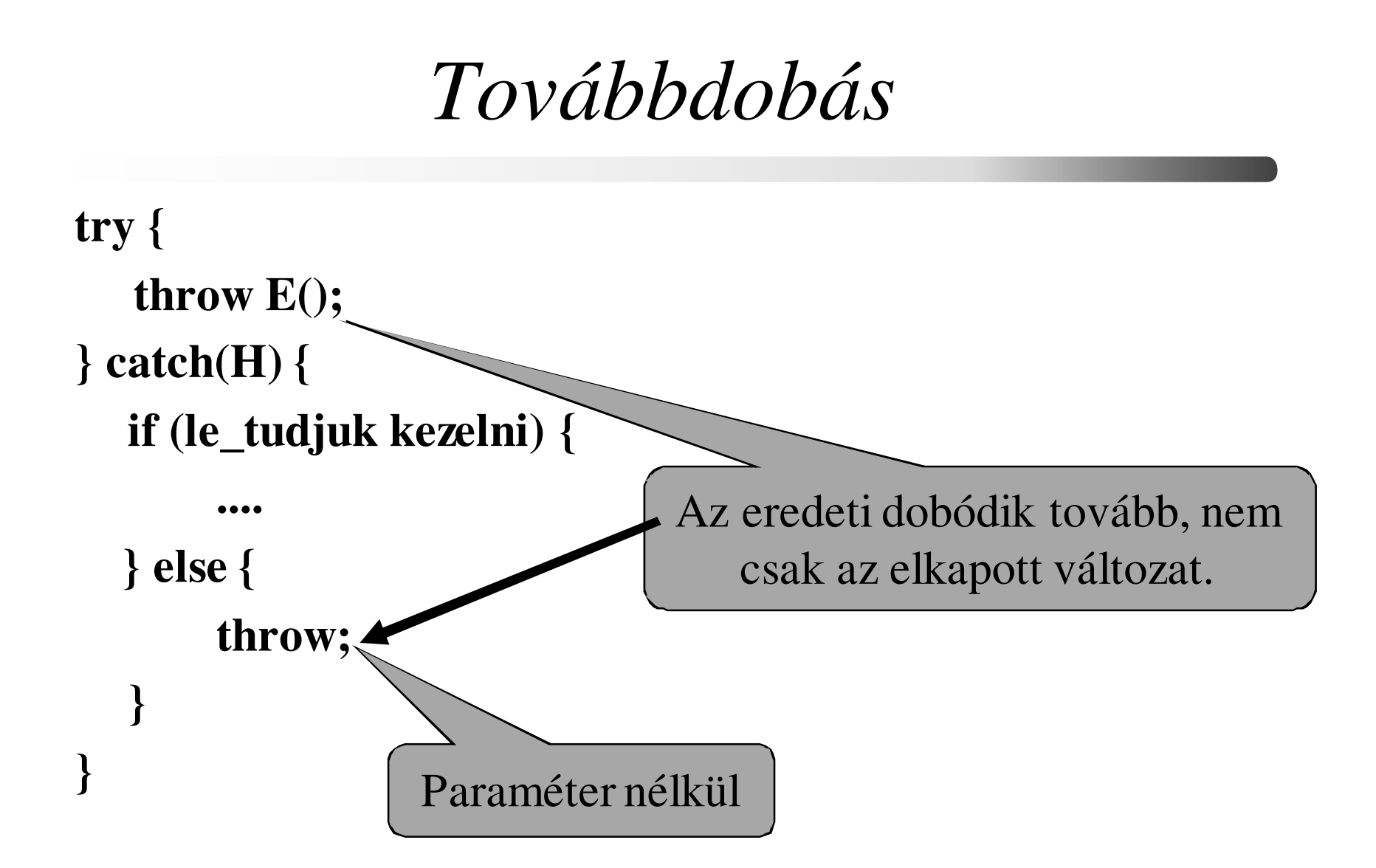

C++ programozási nyelv © BME-IIT Sz.I.

 2016.04.19.- <sup>18</sup> -

#### *Minden elkapása*

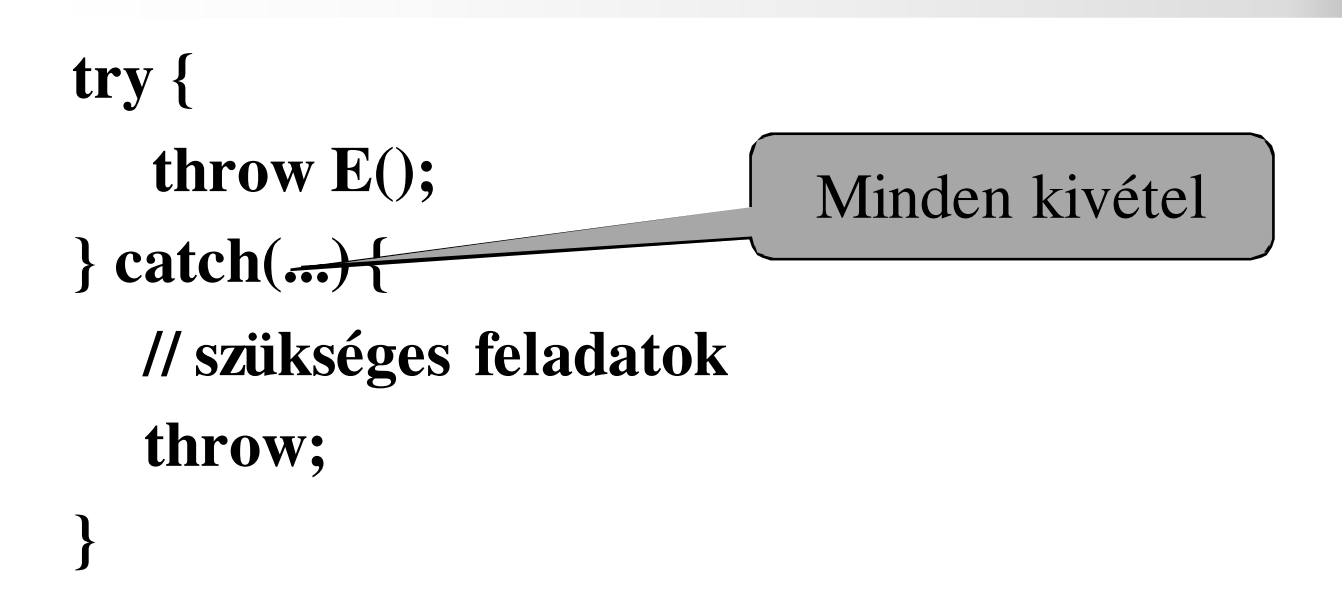

#### A kezelők sorrendje fontos!

C++ programozási nyelv © BME-IIT Sz.I.

 2016.04.19.- <sup>19</sup> -

### *Roll back*

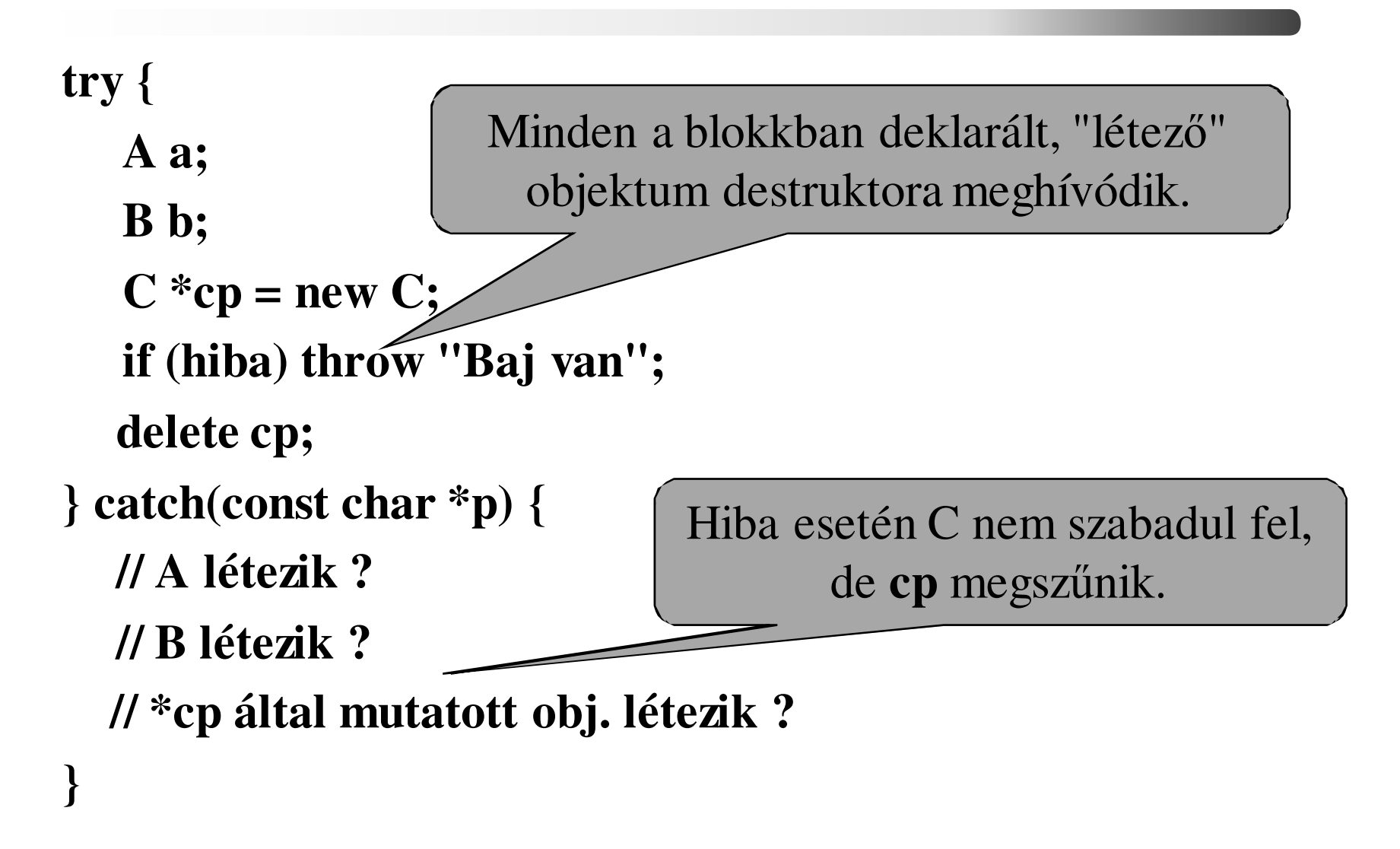

 2016.04.19.- <sup>20</sup> -

# *Melyik obj. létezik ?*

- Csak az az objektum számít létezőnek, amelynek a konstruktora lefutott.
- Ha a konstruktor nem fut le, akkor a roll back során a destruktor sem fog végrehajtódni.
- Előző példában C konstruktora lefutott ugyan, de nem deklarációval hoztuk létre, hanem dinamikusan.

# *Kivétel a konstruktorban*

- Lényegében a kivételkezelés az egyetlen mód arra, hogy a konstruktor hibát jelezzen.
- Hiba esetén gondoskodni kell a megfelelőobj. állapot előállításáról.

```
Inicializáló listán keletkező kivétel elfogása:
```

```
class A { B b; public:
A() try 
              :b() { // konstruktor programozott része} catch (...) { // kivételkezelés }};
```
 2016.04.19.- <sup>22</sup> -

# *Kivétel a destruktorban*

Destruktor hívás oka:

- 1. Normál meghívás
- 2. Kivételkezelés (roll back) miatti meghívás. Ekkor a kivétel nem léphet ki a destruktorból.

Destruktorban keletkező kivétel elfogása:

A:: $\sim$ A() try { // destruktor törzse} catch (...) { // kivételkezelés

}

#### *Szabványos kivételek (stdexcept)*

**bad\_allocbad\_castbad\_typeid bad\_exception ios\_base::failurerange\_erroroverflow\_errorunderflow\_errorlenght\_errordomain\_errorout\_of\_rangeinvalid\_argument**

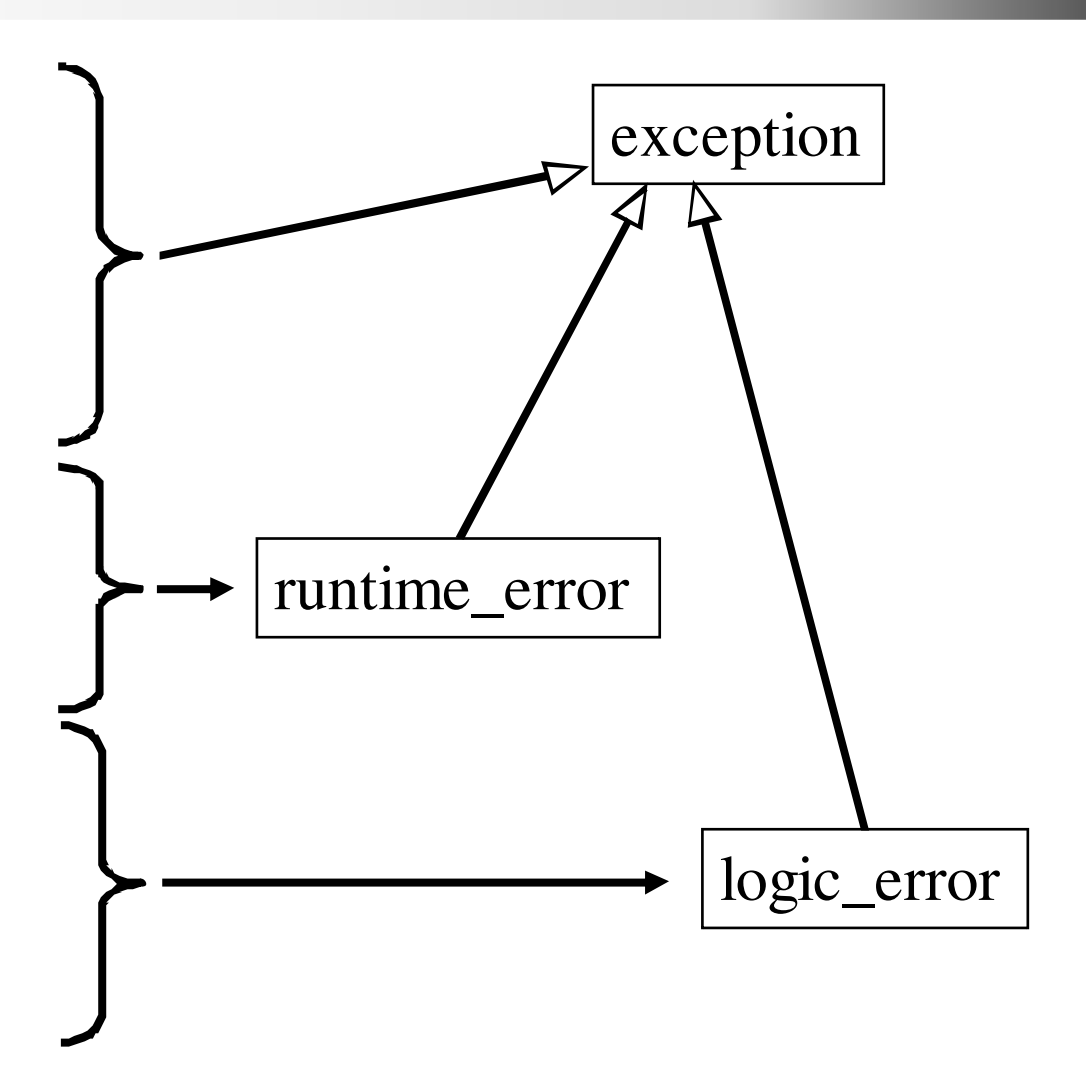

C++ programozási nyelv © BME-IIT Sz.I.

#### *Szabványos kivételek/2*

```
class exception {...
public:
exception() throw();
exception(const exception&) throw();
execption& operator=(const exception&) throw();virtual ~exception() throw();
virtual const char *what() const throw();};
class runtime_error : public exception { public: 
explicit runtime_error(const string& what_arg); }; 
class logic_error : public exception { public: 
explicit logic_error(const string& what_arg );};
```
 2016.04.19.- <sup>25</sup> -

# *Szabványos kivételek/3*

- A standard könyvtár nem bővíti az *exception* osztály függvényeit, csak megfelelően átdefiniálja azokat.
- A felhasználói programnak nem kötelessége az *exceptionből* származtatni, de célszerű.

![](_page_25_Figure_3.jpeg)

C++ programozási nyelv © BME-IIT Sz.I.

 2016.04.19.- <sup>26</sup> -

# *Kapcsolódó függvények*

- terminate\_handler set\_unexpected(voif f()) throw();
	- bellálítja az unexpected handlert.
- void unexpected();
	- meghívja az unexpected handlert. Ha ez nem várt kivételt dob, és a bad\_exception lehetséges, akkor bad\_exeption kivétel keletkezik.void f4() throw (E1, bad\_exception);
- terminate\_handler set\_terminate(void f()) throw();
	- beállítja a terminate handlert
- void terminate();
	- meghívja a terminate handlert
- bool uncaugth\_exception() throw();
	- kivételkezelés folyamatban van, még nem talált rá a megfelelőhandlerre (nem kapták el). Destruktorban lenne szerepe, de …

C++ programozási nyelv © BME-IIT Sz.I.

 2016.04.19.- <sup>27</sup> -

#### *unexpected kezelés példa*

```
void myhandler() { 
throw; // továbbdob -> bad_exception} 
void valami() throw (int, bad_exception) { 
 throw 'c'; // karaktert dob, -> unexpected} int main (void) { 
set_unexpected(myhandler);// saját handlert állíttry { 
valami(); 
} catch (exception &e) { 
   cerr << e.what() << endl;}
return 0; }
```
# *Szabványos könyvtár (STL)*

Általános célú, újrafelhasználható elemek:

- –tárolók, majdnem tárolók
- –algoritmusok
- –függvények
- –bejárók
- –kivételek
- –memóriakezelők
- –adatfolyamok

```
http://www.sgi.com/tech/stl/http://www.cppreference.com/cppstl.htmlhttp://www.cplusplus.com/reference/stl/
```
 2016.04.19.- <sup>29</sup> -

#### *std::auto\_ptr (memory)*

- Objektum sablon a <memory> -ban
- Egy mutatót tárol. Megsemmisülésével a mutatott objektum is törlődik.
- Műveletei:
	- –konstruktor, destruktor
	- –get(), reset(), release()
	- – $*$  ->, =
	- –konvertáló operatorok

*std::auto\_ptr /2*

![](_page_30_Figure_1.jpeg)

 2016.04.19.- <sup>31</sup> -

*std::auto\_ptr /3 !!!*

Vigyázat ! Tömbökre nem jó, mert delete-t hív!

auto\_ptr<int> ip(new int[100]);

// delete hívódik, delete[] helyett!!!

{

}

# *Szabványos tárolók*

![](_page_32_Figure_1.jpeg)

C++ programozási nyelv © BME-IIT Sz.I.

 2016.04.19.- <sup>33</sup> -

#### *vector template*

```
template <class T, class Allocator = allocator<T> > class vector { public:// Typestypedef T value_type;typedef Allocator allocator_type;class iterator; class const_iterator; typedef typename Allocator::size_type size_type; typedef typename Allocator::difference_type difference_type; typedef typename Allocator::reference reference;typedef typename Allocator::pointer pointer; typedef typename std::reverse_iterator<iterator> reverse_iterator;
```
**....**

 2016.04.19.- <sup>34</sup> -

### *vector template/2*

#### **// Construct/Copy/Destroy**

**explicit vector(const Allocator& = Allocator()); explicit vector(size\_type, const Allocator& = Allocator ());** $\textbf{vector}(\textbf{size type}, \textbf{const } \textbf{T} \& \textbf{const } \textbf{Allocation} \& = \textbf{Allocation}(\textbf{0});$ **vector(const vector<T, Allocator>&); vector<T,Allocator>& operator=(const vector<T, Allocator>&);template <class InputIterator>** 

**void assign(InputIterator start, InputIterator finish); void assign(size\_type, const); allocator\_type get\_allocator () const;** 

*vector template/3*

**// Iteratorsiterator begin();const\_iterator begin() const; iterator end();const\_iterator end() const; reverse\_iterator rbegin();const\_reverse\_iterator rbegin() const; reverse\_iterator rend();const\_reverse\_iterator rend() const;** 

*vector template/4*

**// Capacity size\_type size() const; size\_type max\_size() const; // elméleti maximumvoid resize(size\_type);** void resize(size\_type, T); **size\_type capacity() const; // jelenleg allokáltbool empty() const; void reserve(size\_type);** 

*vector template/5*

**// Element Accessreference operator[](size\_type);const\_reference operator[](size\_type) const; reference at(size\_type); const\_reference at(size\_type) const; reference front(); const\_reference front() const; reference back(); const\_reference back() const;** 

## *vector template/6*

**// Modifiers** 

**void push\_back(const T&);** 

**void pop\_back();** 

**iterator insert(iterator, const T&);** 

**void insert(iterator, size\_type, const T&);** 

**template <class InputIterator>** 

**void insert(iterator, InputIterator, InputIterator); iterator erase(iterator); iterator erase(iterator, iterator); void swap(vector<T, Allocator>&); void clear()** 

**};** 

# *Tárolók által definiált típusok*

Általános, minden tárolóra érvényes

- –value\_type, allocator\_type,
- –reference, const\_reference,
- pointer, const\_pointer
- –iterator, const\_iterator
- reverse\_iterator, const\_reverse\_iterator
- difference\_type
- –size\_type

Minden asszociatív tárolóra érvényes

- key\_type
- key\_compare

### *Tárolók műveletei*

Általános, minden tárolóra érvényes

- létrehozás/megszüntetés: konstruktorok/destruktor
- –értékadás: operator=, assign()
- –iterátor példányosítás: begin(), end(), rbegin(), reend()
- méret lekérdezés: size(), max\_size(), empty()
- módosítók: insert(), erase(), clear(), swap()

Lista kivételével minden sorozattárolóra érvényes

elemek elérése: front(), back(), operator[], at()

módosítók: push\_back(), pop\_back()

Minden asszociatív tároló érvényes

 count(), find(), lower/upper\_boud(), equal\_range() Speciális, csak egy adott tárolóra alkalmazható pl:

–elemek elérése: pop\_front(), push\_front(),

–módosítók: merge(), splice(), uniq(), remove(), sort(), …

C++ programozási nyelv © BME-IIT Sz.I.

 2016.04.19.- <sup>41</sup> -

#### *Létrehozás, iterátorok*

![](_page_41_Figure_1.jpeg)

for  $(it = i\text{vec}.\text{begin})$ ; it  $!=$  ivec.end $()$ ;  $++it)$ std:: $\text{cout} \ll \text{*it}$ ;

C++ programozási nyelv © BME-IIT Sz.I.

 2016.04.19.- <sup>42</sup> -

*Értékadás, elérés, size* 

```
template <typename C> // Segédsablon a példákhozvoid \text{print}(C\& \text{co}, \text{const} \text{ char*} \text{ sep} = \text{''}, \text{''}) {

for (typename C::iterator it = co.begin(); it != co.end(); ++it )std::cout << *it << sep;}
```
![](_page_42_Figure_2.jpeg)

 2016.04.19.- <sup>43</sup> -

#### *Módosítók*

```
template <typename C> // Segédsablon a példákhoz
void reverse_print(C& co, const char* sep =",") {
for (typename C::reverse_iterator it = co.rbegin(); 
                                          it != co.rend(); ++it ) 
    std::cout << *it << sep;
```

```
insert:\bullet insert(pos, x);
                                                 • insert(pos, first, last);\blacktriangleright insert(pos, n, x)
char duma[] = "HELLO";vector<char> cv(duma, duma+5);reverse_print(cv, ""); // OLLEHcv.insert(cv.end(), ' ');cv.insert(cv.end(), duma, duma+5);print(cv, ""); //HELLO HELLOcv.insert(cv.begin(), 3, '*') ;print(cv, ""); //***HELLO HELLO
```
**}** 

 2016.04.19.- <sup>44</sup> -

#### *További módosítók*

![](_page_44_Figure_1.jpeg)

 2016.04.19.- <sup>45</sup> -

#### *Asszociatív tárolók műveletei*

![](_page_45_Figure_1.jpeg)

 2016.04.19.- <sup>46</sup> -

#### *vector<T, Alloc>*

![](_page_46_Picture_75.jpeg)

# *list<T, Alloc>*

Speciális műveletek:

- merge(list),
- merge(list, bin\_pred)
- remove(val)
- remove\_if(un\_pred)
- resize(n), resize(n, val)
- sort(), sort(bin\_pred)
- splice(p, list)
- splice(p, list, first)
- splice(p, list, first, last)
- unique(),unique(bpred)

Nincs:

- •at(), operator $\lceil \cdot \rceil$
- •asszociatív op.

```
list\langleint>il(2, -3);
il.push_front(9);il.push_back(2);il.sort();print(il); //-3, -3, 2, 9,
il.unique();list\langle \text{int} \rangle il2(3, 4);
il.merge(il2);print(il); // -3, 2, 4, 4, 4, 9,
```
# *deque<T, Alloc>*

![](_page_48_Picture_82.jpeg)

C++ programozási nyelv © BME-IIT Sz.I.

 2016.04.19.- <sup>49</sup> -

*stack<T, deque>*

Elrejti a kétvégű sor nem verem stílusú műveleteit.

![](_page_49_Figure_2.jpeg)

C++ programozási nyelv © BME-IIT Sz.I.

 2016.04.19.- <sup>50</sup> -

*queue<T, deque>*

Elrejti a kétvégű sor nem sor stílusú műveleteit.

![](_page_50_Figure_2.jpeg)

*priority\_queue<T, vector, Cmp>*

Prioritásos sor. Alapesetben a < operátorral hasonlít.

![](_page_51_Figure_2.jpeg)

C++ programozási nyelv © BME-IIT Sz.I.

# *map<Key, T, Cmp, Alloc>*

Asszociatív tömb

- (kulcs, érték) pár tárolása
- alapértelmezés szerint < operátorral hasonlít
- map maga is összehasonlítható

```
map<string, int> m;m["haho"] = 8;
m["Almas"] = 23;
cout << \text{m}["haho"] << \text{end}];
cout << m["Almas"] << endl;
map<string, int::iterator i = m.find("haho");
```
# *pair<const Key, mapped\_type>*

Párok

- map bejárásakor párok sorozatát kapjuk
- A kulcsra first, az értékre second mezővel hivatkozhatunk

```
map<string, int> m;m["haho"] = 8; m["Almas"] = 23; m["xx"] = 13;map<string, int>::iterator p;for (p = m \cdot begin); p := m \cdot end; p++) {
 cout << p->first << ": ";
 cout << p->second << ", ";
} // almas: 23, haho: 8, xx: 13
```
 2016.04.19.- <sup>54</sup> -

*set<Key, Cmp, Alloc>*

Halmaz

- –olyan map, ahol nem tároljuk az értéket
- –alapértelmezés szerint < operátorral hasonlít
- –map-hoz hasonlóan összehasonlítható

```
set<long> s;
s.insert(3); s.insert(3);
s.insert(7); s.insert(12); s.insert(8);
cout << s.count(6) << endl; // 0
cout << s.count(3) << endl; // 1

set<long>::iterator i = s.find(3);print(s); // 3, 7, 8, 12,
```
# *Demo:Eseményvezérelt program*

Demonstrációs cél: eseményvezérlés grafikus felhasználói felület működése, egyszerű SDL grafika, újrafelhasználható elemek, callback technika

Specifikáció: Eseményekre reagáló alakzatok (körök) felrakása a képernyőre. Vezérlő gombok (töröl, kilép) kialakítása.

Események: Egérmozgatás, kattintás, húzás (drag)

![](_page_55_Picture_4.jpeg)

*Szereplők*

- grafikus primitívek:
	- –Widget, Circle, Button, ActiveBg
- összetettet grafikus elemek:
	- –Container, BulletinBoard (Bboard),
	- –Application Shell (AppShell)

# *Osztálydiagram*

![](_page_57_Figure_1.jpeg)

- A modell nem kezel ablakokat, így vágás sincs az ablakok határán.
- Minden grafikus elem a képernyőtetszőleges pontján megjelenhet.
- Egy esemény érkezésekor (pl. kattintás) a konténerbe helyezéssel ellentétes sorrendben megkérdezzük az objektumokat, hogy az adott koordináta hozzá tartozik-e (contains fv.).
- Amennyiben igen, akkor meghívjuk a eseménykezelőjét.
- Az eseménykezelő visszatérési értékel jelzi, hogy kezelt-e.
- A Bboard objektum hazudós, mert minden pozícióra "rábólint", hogy az övé. Így végigfut a tárolóban az ellenőrzés.

C++ programozási nyelv © BME-IIT Sz.I.

 2016.04.19.- <sup>58</sup> -

#### *Container*

```
class Container : public Widget {
protected:
std::vector<Widget*> widgets; //< Itt tárolunkPoint cursor;            //< egérmozgáshoz
public:
void add(Widget *w);
    void clear();
   bool contains(const Point& p) {
      cursor = p; // egérmozgás követése
      return false; 
    }
bool eventHandler(const SDL_Event&);
   void draw() const;
};
```
#### *Container bejárása*

```
void Container::draw() const {for (size_t i = 0; i < widgets.size(); i++)
    widq{e}[i]->draw();
}
```

```
// Az objektumok sorrendje meghatározza a takarásokat. bool Container::eventHandler(const SDL_Event& ev) {
// megváltozhat a container tartalma a ciklus alattfor (size t i = widgets.size()-1; i >= 0

&& i < widgets.size(); i--) { if (widgets[i]->contains(cursor)) {
if (widgets[i]->eventHandler(ev))return true;}}
return false;}
```
#### *Button template*

```
template<class T = void (&)(const SDL_Event&, int) >class Button : public Circle {
T& cb; //< visszahívandó objektum referenciájaint val; //< int értékpublic:
// Konstruktor elteszi a rutin címét és a paramétert
Button(const Point& p0, int r, T& cb, int val = 0,
const Color& fg = WHITE, const Color& bg = BLACK) :Circle(p0, r, fq, bq, true), cb (cb), val (val) { }
// A felhasználói felületen megnyomták a gombotbool eventHandler(const SDL_Event& ev) {
if (ev.type == SDL_MOUSEBUTTONDOWN) {
if (ev.button.button == SDL_BUTTON_LEFT) cb(ev, val);return true;}
return Circle::eventHandler(ev);}};
```
C++ programozási nyelv © BME-IIT Sz.I.

 2016.04.19.- <sup>61</sup> -